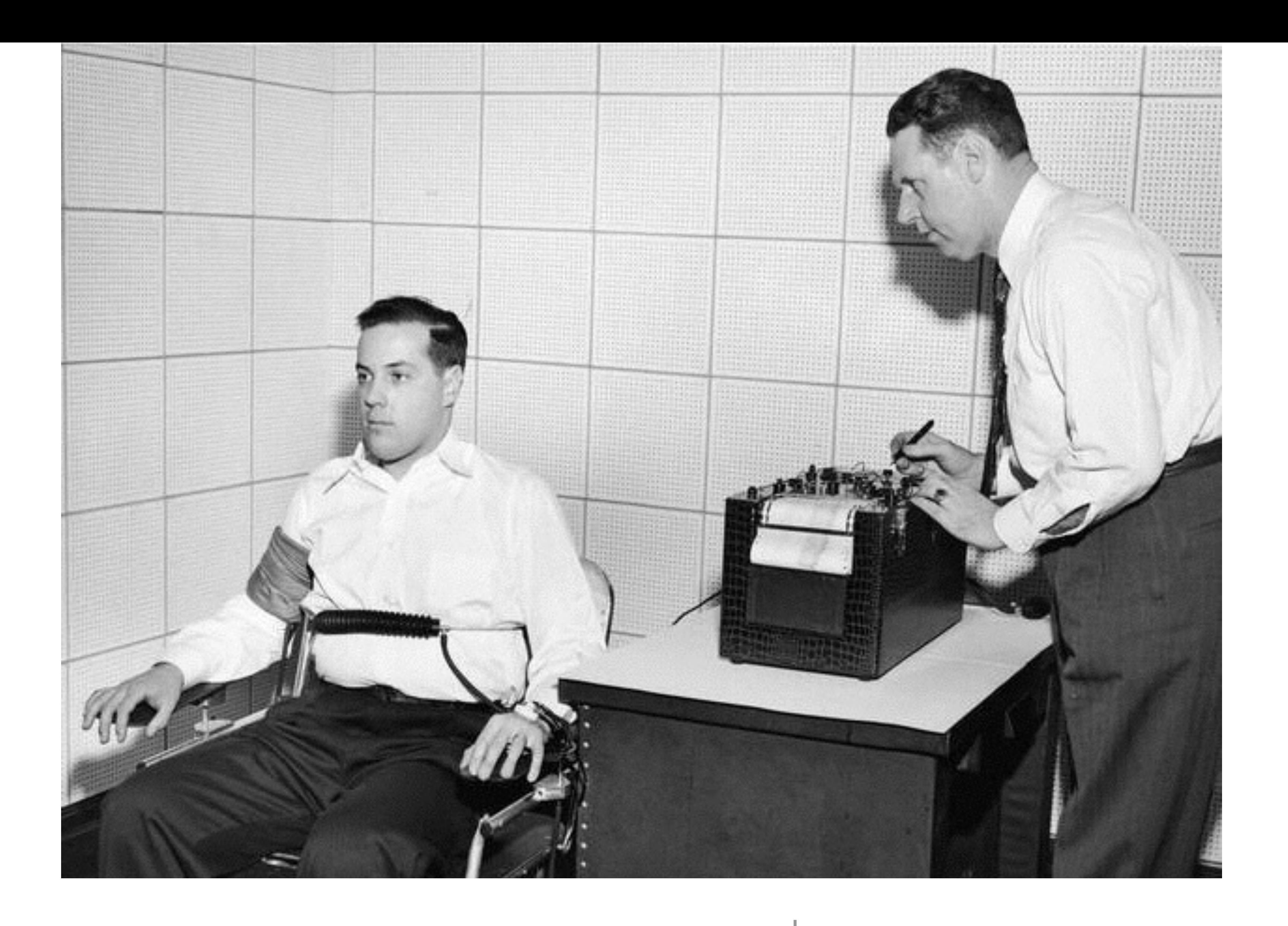

#### Does My Profiler Tell The Truth? | Fabian Lange - codecentric AG

Profilers are Measurement Tools

### "A fool with a tool is still a  $f$ OO $^{\prime\prime}$

-Grady Booch

### Available Tools

#### Dynatrace

#### YourKit

#### AppDynamics VisualVM NetBeans Profiler

#### Mission Control

#### JProfiler New Relic Honest Profiler

JProbe

### Java Virtual Machine Tool Interface

### JSR-163

- Java Platform Profiling Architecture
- defines following APIs
	- JVMTI (C API) as successor to JVMPI
	- java.lang.instrument
		- ClassFileTransformer
	- java.lang.management
		- MemoryMXBean
		- ThreadMXBean

- Native Agent
	- written in C
	- Inserted into the JVM using -agentpath
- Java Agent
	- using java.lang.instrument package
	- loaded using -javaagent
- External
	- Logs, DTrace, JMX

### How To Measure?

#### **Function Index**

- Memory Management
	- o Allocate
	- o Deallocate
- Thread
	- o Get Thread State
	- **o** Get Current Thread
	- o Get All Threads
	- o Suspend Thread
	- o Suspend Thread List
	- o Resume Thread
	- o Resume Thread List
	- **o** Stop Thread
	- o Interrupt Thread
	- o Get Thread Info
	- o Get Owned Monitor Info
	- o Get Owned Monitor Stack Depth Info
	- **o** Get Current Contended Monitor
	- o Run Agent Thread
	- o Set Thread Local Storage
	- o Get Thread Local Storage
- Thread Group
	- o Get Top Thread Groups
	- o Get Thread Group Info
	- o Get Thread Group Children
- Stack Frame
	- **o** Get Stack Trace
	- o Get All Stack Traces
	- o Get Thread List Stack Traces
	- **o** Get Frame Count
	- o Pop Frame
	- **o** Get Frame Location
	- o Notify Frame Pop

#### • Force Early Return

- o Force Early Return Object
- o Force Early Return Int
- o Force Early Return Long
- Force Early Return Float
- o Force Early Return Double
- o Force Early Return Void
- $\bullet$  Heap
	- **o** Follow References
	- o Iterate Through Heap
	- $\circ$  Get Tag
	- o Set Tag
	- **o** Get Objects With Tags
	- **o** Force Garbage Collection
- Heap  $(1.0)$ 
	- o Iterate Over Objects Reachable From Object
	- o Iterate Over Reachable Objects
	- o Iterate Over Heap
	- o Iterate Over Instances Of Class
- Local Variable
	- o Get Local Variable Object
	- **o** Get Local Instance
	- o Get Local Variable Int
	- **o** Get Local Variable Long
	- o Get Local Variable Float
	- o Get Local Variable Double
	- o Set Local Variable Object
	- o Set Local Variable Int
	- o Set Local Variable Long
	- o Set Local Variable Float
	- o Set Local Variable Double
- Breakpoint
	- o Set Breakpoint
	- o Clear Breakpoint
- Watched Field
	- o Set Field Access Watch
	- o Clear Field Access Watch
	- **Set Field Modification Watch**
	- o Clear Field Modification Watch

#### • Class

- **o** Get Loaded Classes
- **o** Get Classloader Classes
- o Get Class Signature
- o Get Class Status
- o Get Source File Name
- o Get Class Modifiers
- **o** Get Class Methods
- o Get Class Fields
- o Get Implemented Interfaces
- o Get Class Version Numbers
- o Get Constant Pool
- o Is Interface
- o Is Array Class
- o Is Modifiable Class
- o Get Class Loader
- **o** Get Source Debug Extension
- **o** Retransform Classes
- o Redefine Classes

#### • Object

- o Get Object Size
- o Get Object Hash Code
- o Get Object Monitor Usage

#### • Field

- o Get Field Name (and Signature)
- **Get Field Declaring Class**
- o Get Field Modifiers
- o Is Field Synthetic

#### • Method

- o Get Method Name (and Signature)
- o Get Method Declaring Class
- **o** Get Method Modifiers
- o Get Max Locals
- **o** Get Arguments Size
- o Get Line Number Table
- **Get Method Location**
- o Get Local Variable Table
- o Get Bytecodes
- o Is Method Native
- o Is Method Synthetic
- o Is Method Obsolete
- o Set Native Method Prefix
- o Set Native Method Prefixes
- Raw Monitor
	- **o** Create Raw Monitor
	- **o** Destroy Raw Monitor
	- **o** Raw Monitor Enter
	- o Raw Monitor Exit
	- o Raw Monitor Wait
	- o Raw Monitor Notify
- o Raw Monitor Notify All
- JNI Function Interception
	- **Set JNI Function Table**
	- o Get JNI Function Table
- Event Management
	- **o** Set Event Callbacks
	- o Set Event Notification Mode
	- **o** Generate Events

#### • Extension Mechanism

- o Get Extension Functions
- **o** Get Extension Events
- o Set Extension Event Callback

#### • Capability

- **Get Potential Capabilities**
- o Add Capabilities
- **•** Relinquish Capabilities
- o Get Capabilities
- Timers
	- o Get Current Thread CPU Timer Information
	- **Get Current Thread CPU Time**
	- o Get Thread CPU Timer Information
	- o Get Thread CPU Time
	- **Get Timer Information**
	- o Get Time
	- **o** Get Available Processors

#### • Class Loader Search

- o Add To Bootstrap Class Loader Search
- o Add To System Class Loader Search
- System Properties
	- **Get System Properties**
	- o Get System Property
	- **Set System Property**

#### • General

- **o** Get Phase
- **o** Dispose Environment
- **Set Environment Local Storage**
- **o** Get Environment Local Storage
- o Get Version Number
- **Get Error Name**
- o Set Verbose Flag
- o Get JLocation Format

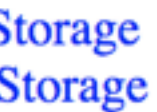

#### –Werner Heisenberg, 1927

# "One cannot measure Java code without interfering with the JVM."

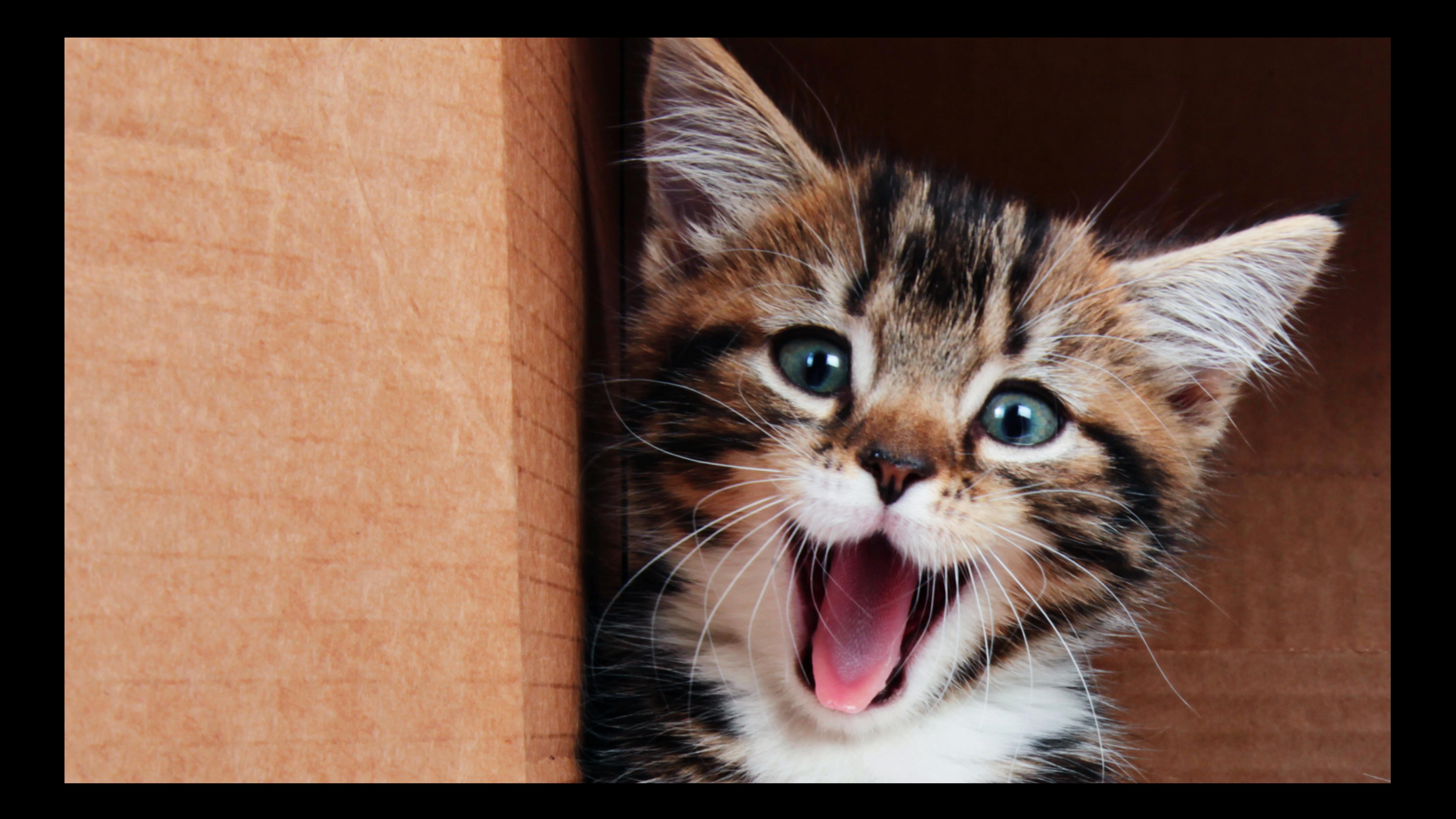

Error Sources

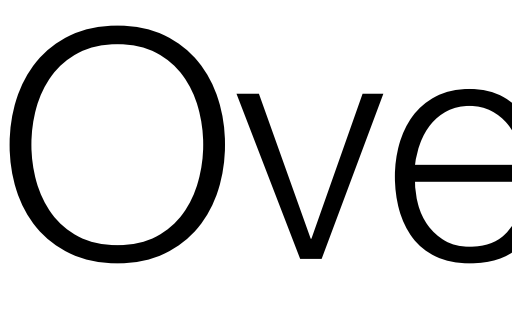

Overhead

### Overhead

- Runtime Delay
- CPU Consumption
- Thread Scheduling
- Memory Consumption
- Network Saturation
- Diskspace Usage

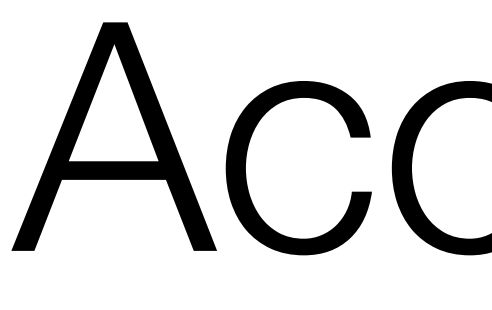

Accuracy

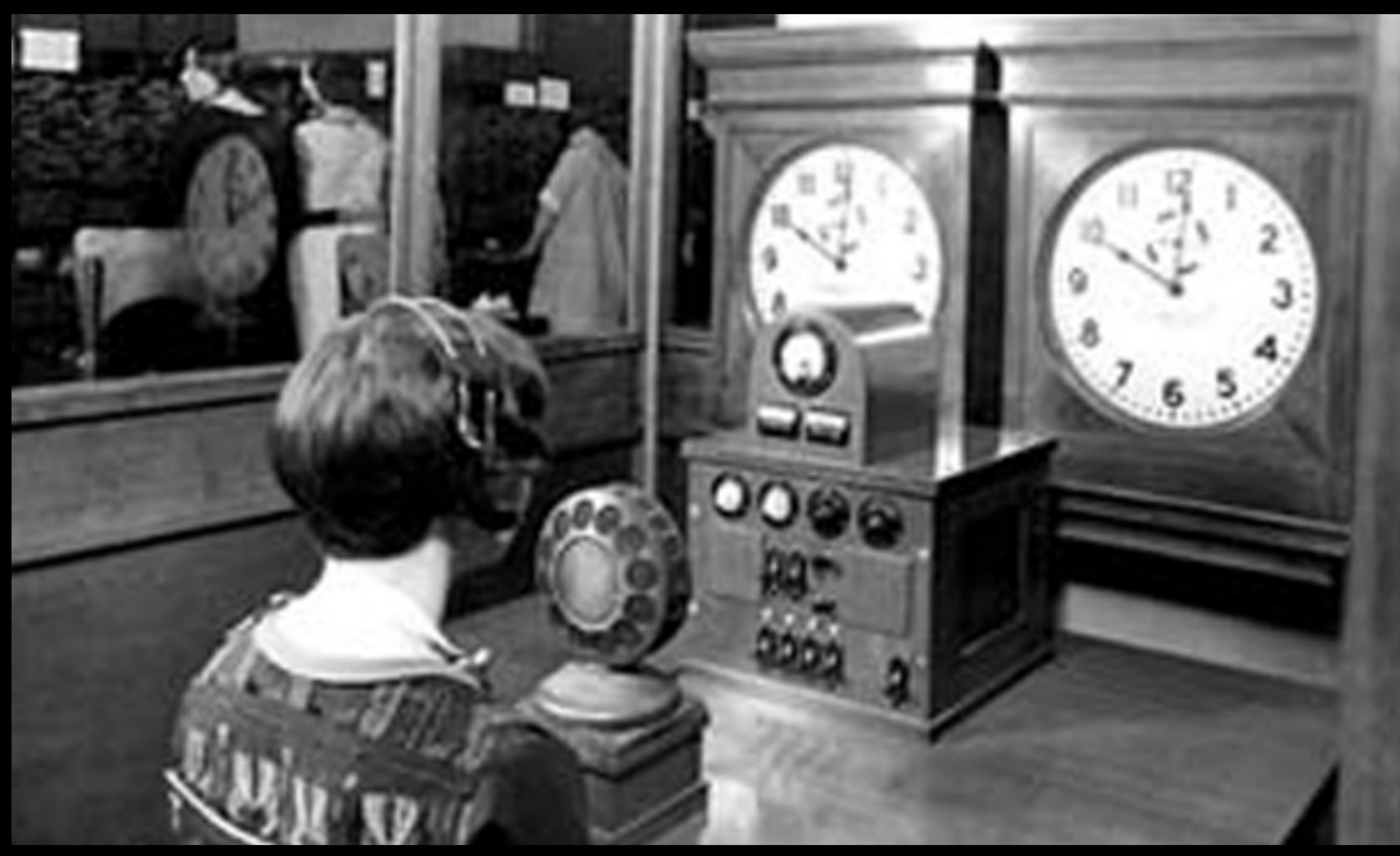

### Accuracy

• System.currentTimeMillis()

#### /\*\*

\* Returns the current time in milliseconds. Note that while the unit of time of the return value is a millisecond, \* the granularity of the value depends on the underlying operating system and may be larger. For example, many \* operating systems measure time in units of tens of milliseconds.

```
*			*	See	the	description	of	the	class	<code>Date</code>	for	a	discussion	of	slight	discrepancies	that	may	arise	between
  			*	"computer	time"	and	coordinated	universal	time	(UTC).
  			*/
```
• System.nanoTime()

```
		/**
  * Returns the current value of the running Java Virtual Machine's high-resolution time source, in nanoseconds.
** This method can only be used to measure elapsed time and is not related to any other notion of system or wall-clock
  * time. The value returned represents nanoseconds since some fixed but arbitrary <i>origin</i> time (perhaps in the
  			*	future,	so	values	may	be	negative).	The	same	origin	is	used	by	all	invocations	of	this	method	in	an	instance	of	a
  * Java virtual machine; other virtual machine instances are likely to use a different origin.
** This method provides nanosecond precision, but not necessarily nanosecond resolution (that is, how frequently the
  * value changes) - no guarantees are made except that the resolution is at least as good as that of
  			*	{@link	#currentTimeMillis()}.
** The values returned by this method become meaningful only when the difference between two such values, obtained
  * within the same instance of a Java virtual machine, is computed.
  			*/
```
Time

### Time

- Wall-Clock Time
	- "real" Time which has passed since start.
	- Measurable with a clock on the wall.
- CPU Time
	- Time the CPU was busy.
	- Measurable but questionable.

Lots of Data

Data Collection

### Data Collection

- (Stack) Sampling
	- Checking JVM activity in regular intervals.
- Instrumentation
	- Injection of measurement code.
- Sampling II
	- Reducing data by omission.

# Sampling

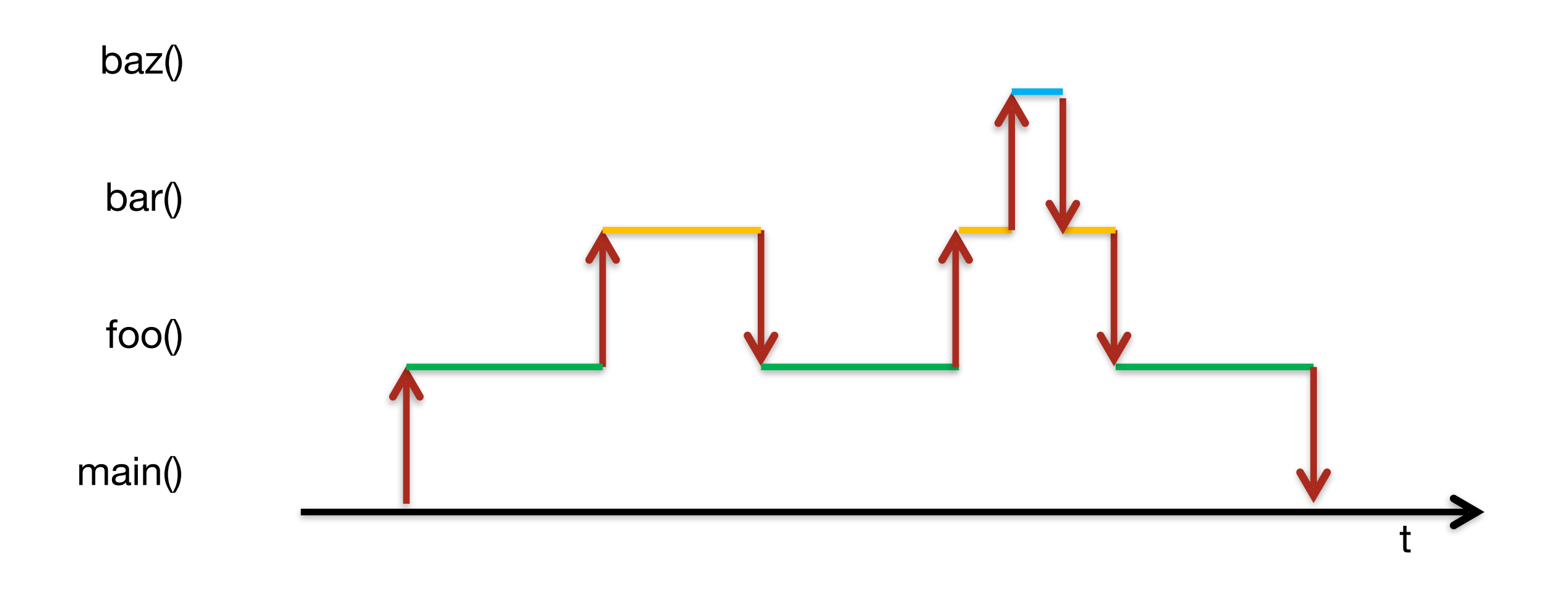

## Sampling - Great

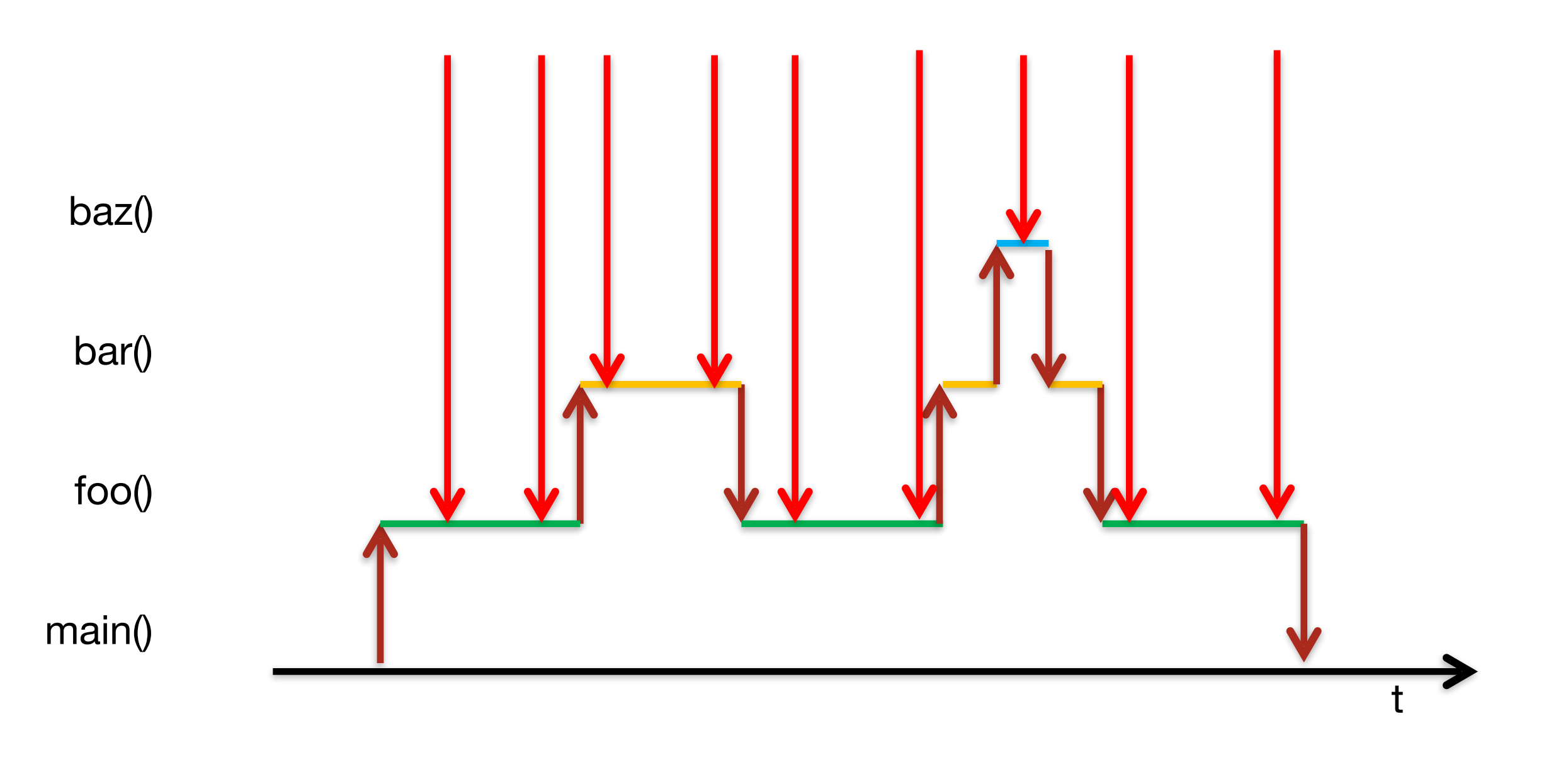

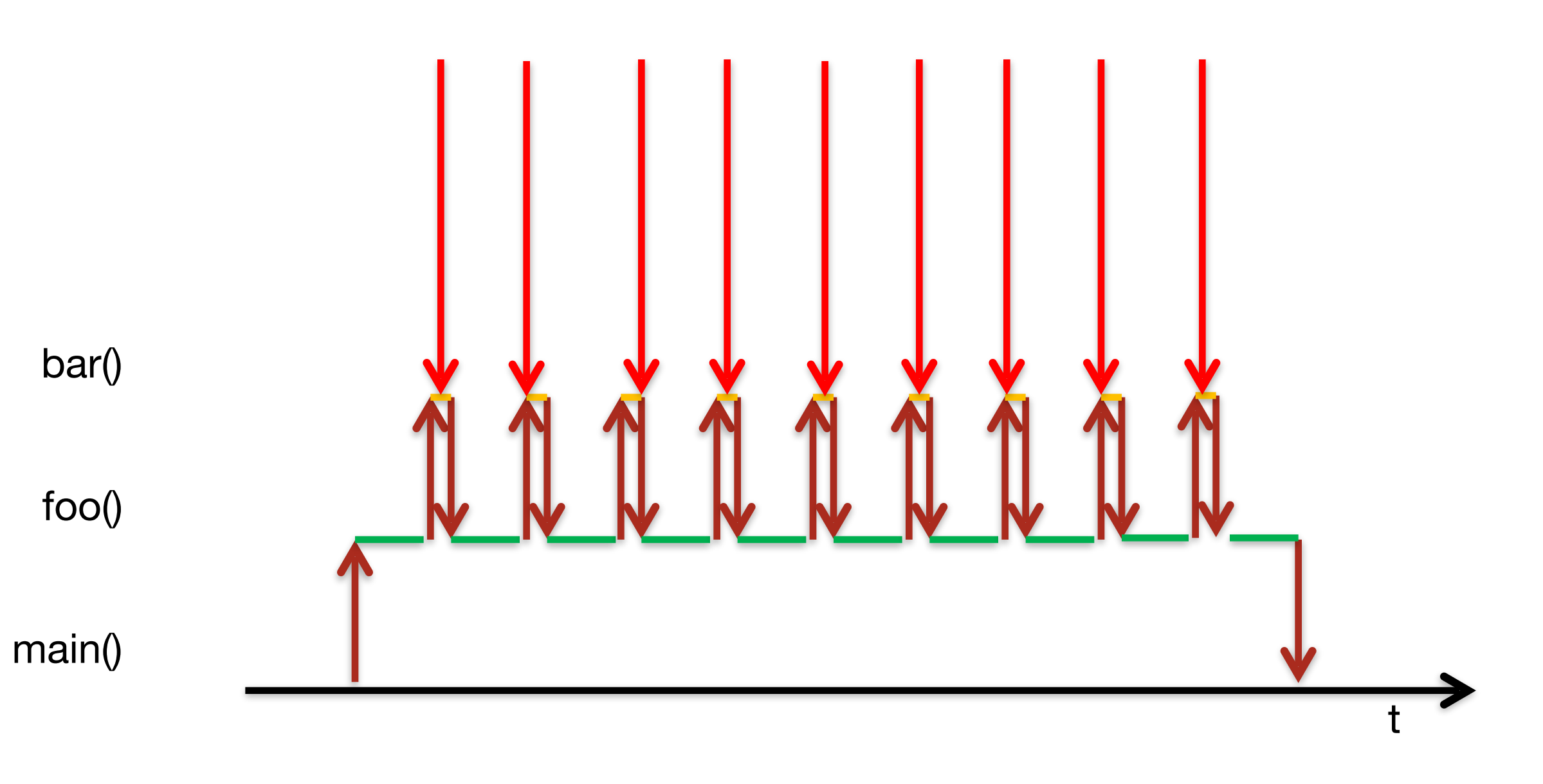

### Sampling - Oh Well...

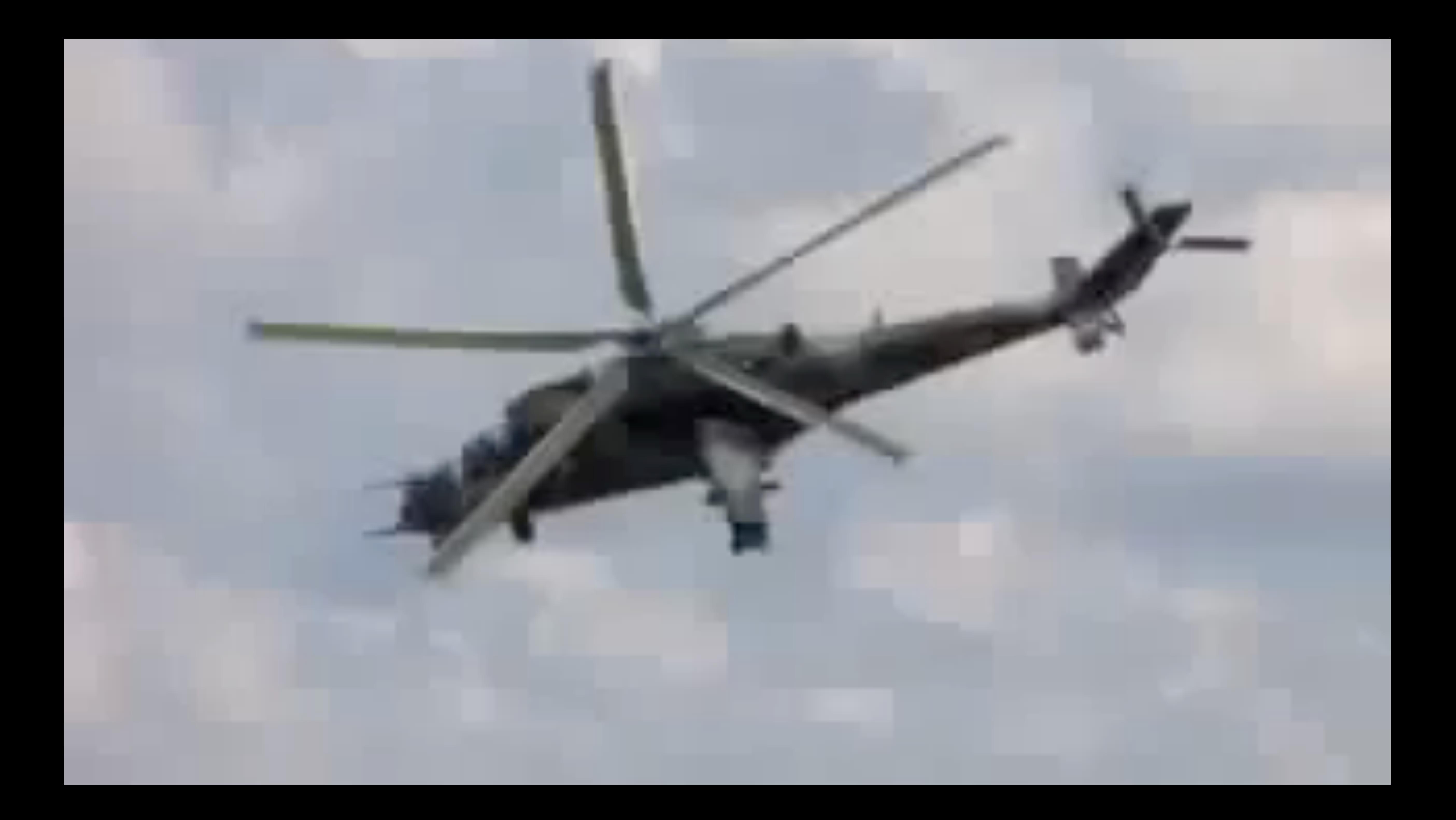

#### Instrumentation

### Instrumentation

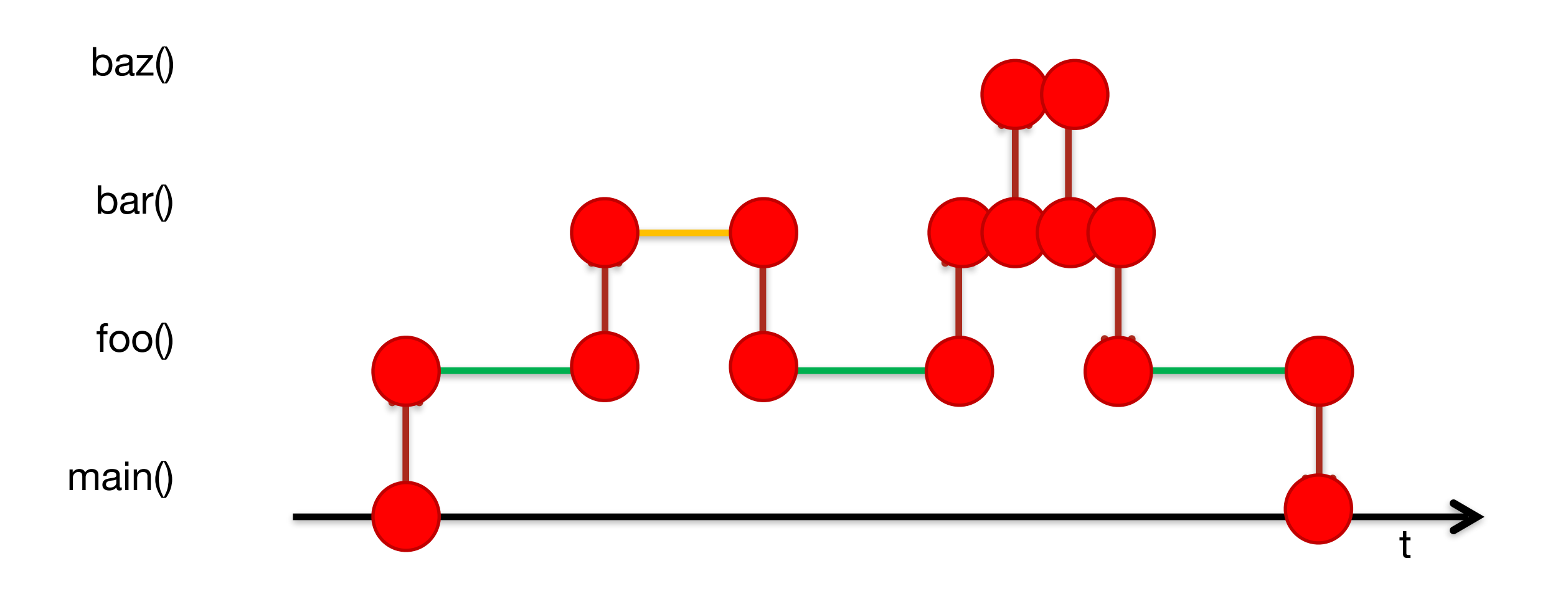

# vs

# Sampling Instrumentation

#### Code on Github

https://github.com/CodingFabian/SamplingVsInstrumentation

### Using JProfiler

### Using HProf

### Using Honest Profiler

### Safepoints

### Safepoints

- Sampling thread has to wait for steady state to interrogate other threads
- Safepoints are in-between code, so conceptually sampling never sees running code
- Honest Profiler uses JVMTI AsyncGetCallTrace which does not wait for safepoints
	- github.com/RichardWarburton/honest-profiler
	- [jeremymanson.blogspot.co.uk/2013/07/lightweight-asynchronous](http://jeremymanson.blogspot.co.uk/2013/07/lightweight-asynchronous-sampling.html)sampling.html

# From My Daily Work

# Performance Tuning Guide

- Start off with Sampling
- Do not take results to serious
- Look for bottlenecks
- $\cdot$   $\cdot$  10 ms is most of the time irrelevant when profiling
- Get better results from benchmarking
- Check code, bytecode, assembly

### How Much Influence has Instrumentation Code?

# SEPA

### Does My Profiler Tell The Truth?

NO

### Use JMH for Benchmarks

# Further Reading

- Dapper, a Large-Scale Distributed Systems Tracing Infrastructure
	- static.googleusercontent.com/media/research.google.com/de//pubs/archive/36356.pdf
- Evaluating the Accuracy of Java Profilers
	- www-plan.cs.colorado.edu/klipto/mytkowicz-pldi10.pdf
- How to Measure Java Performance
	- blog.codecentric.de/en/2011/10/measure-java-performance-sampling-or-instrumentation/
- Java Microbenchmark Harness
	- [openjdk.java.net/projects/code-tools/jmh/](http://openjdk.java.net/projects/code-tools/jmh/)
- Richard Warbutons Honest Profiler
	- github.com/RichardWarburton/honest-profiler

- " fabian.lange@codecentric.de
- # speakerdeck.com/CodingFabian
- **9** github.com/CodingFabian

### Want to know more?

#### ! @CodingFabian

Thanks :-)

#### Please Rate My Talk CON3516